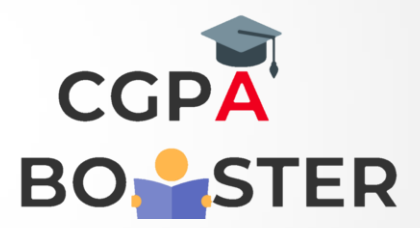

## Solution Code

import java.util.Scanner;

```
public class Arithmetic_Mean
```

```
{
```

```
 public static void main(String args[])
```

```
 {
```

```
 int n, i, sum=0, armean;
```

```
int arr[] = new int[50];
```

```
 Scanner scan = new Scanner(System.in);
```

```
 System.out.print("How many Number you want to Enter ? ");
n = scan.nextInt();
```

```
 System.out.print("Enter " +n+ " Numbers : ");
for(i=0; i<n; i++) {
   arr[i] = scan.nextInt();
  sum = sum + arr[i]; }
```

```
armean = sum/n;
```
 $\rightarrow$ 

System.out.print("Arithmetic Mean = " +armean);

## Coding Lab – CGPA Booster